Mar 19, 2019 Version 1

## LIBS Mapping of Mg/Ca ratios in marine mollusc shells V.1

DOI

**[dx.doi.org/10.17504/protocols.io.y7dfzi6](https://dx.doi.org/10.17504/protocols.io.y7dfzi6)**

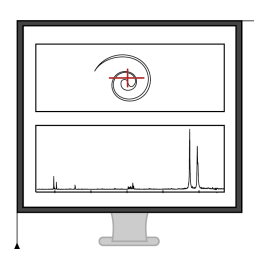

[Niklas Hausmann](https://www.protocols.io/researchers/niklas-hausmann)<sup>1</sup>, Amy Prendergast<sup>2</sup>, Andreas Lemonis<sup>3</sup>, Jana Zech<sup>4</sup>, Patrick Roberts<sup>4</sup>, Panagiotis Siozos<sup>4</sup>, Demetrios Anglos<sup>3</sup>

<sup>1</sup> Foundation for Research and Technology-Hellas, Institute of Electronic Structure and Laser; <sup>2</sup>University of Melbourne, School of Geography; <sup>3</sup>University of Crete, Department of Chemistry; <sup>4</sup>Max Planck Institute for the Science of Human History

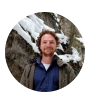

[Niklas Hausmann](https://www.protocols.io/researchers/niklas-hausmann) [University](https://www.protocols.io/researchers/niklas-hausmann) of York

# OPEN A ACCESS

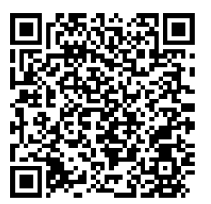

**DOI: [dx.doi.org/10.17504/protocols.io.y7dfzi6](https://dx.doi.org/10.17504/protocols.io.y7dfzi6)**

**Protocol Citation:** Niklas Hausmann, Amy Prendergast, Andreas Lemonis, Jana Zech, Patrick Roberts, Panagiotis Siozos, Demetrios Anglos 2019. LIBS Mapping of Mg/Ca ratios in marine mollusc shells. **protocols.io <https://dx.doi.org/10.17504/protocols.io.y7dfzi6>**

**License:** This is an open access protocol distributed under the terms of the **Creative Commons [Attribution](https://creativecommons.org/licenses/by/4.0/) License**, which permits unrestricted use, distribution, and reproduction in any medium, provided the original author and source are credited

**Protocol status:** In development **We are still developing and optimizing this protocol**

**Created:** March 14, 2019

**Last Modified:** March 19, 2019

**Protocol Integer ID:** 21445

#### Abstract

Elemental analysis of biogeochemical archives is an established technique used to study climate in a range of applications, including ocean circulation, glacial/interglacial climates, and anthropogenic climate change. Data from mollusc archives are especially important because of their global abundance and sub-annual resolution. Despite this potential, they are underrepresented among palaeoclimate studies, due to enigmatic physiological influences skewing the elemental record. Understanding

the patterns behind these influences will improve data interpretation and lead to the development of new climate proxies. Here, we show for the first time that extensive spatial mapping of multiple mollusc specimens using Laser Induced Breakdown Spectroscopy (LIBS) across a wider region can resolve enigmatic patterns within the elemental record caused by physiological influences. 2D elemental (Mg/Ca) maps of whole limpet shells (Patella caerulea) from across the Mediterranean revealed patterns of variability within individual mollusc records as well as within isochronous parts of specimens. By registering and quantifying these patterns, we established previously uninterpretable correlations with temperature (R2 > 0.8, p < 0.01). This outcome redefines the possibilities of accessing sub-annual climate proxies and presents the means to assess annual temperature ranges using oxygen isotope analysis requiring only 2 samples per shell.

#### **Materials**

STEP MATERIALS

**XX** Water

**XX** Ethanol

#### Protocol materials

**XX** Water Materials, Step 1

**XX** Ethanol Materials, Step 1

### Sample preparation

1

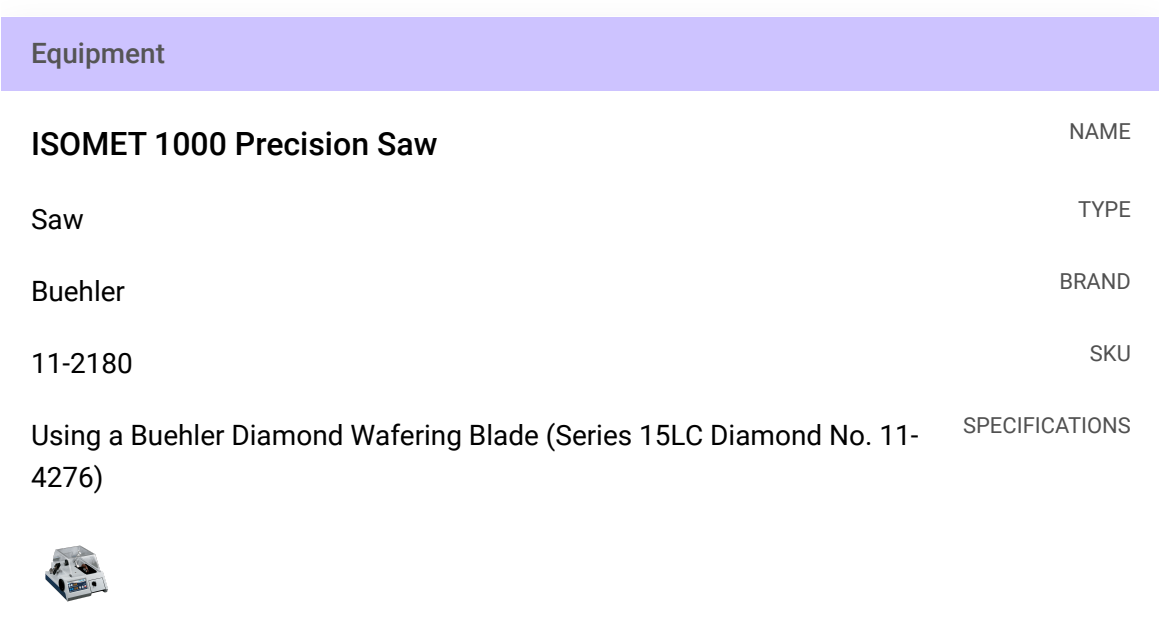

- Section shells at the hinge and along the direction of growth. If necessary remove non-hinge parts of the section to reduce the overall size.
- Select the 'better' side of the two sections and clean off with

**XX** Water

and

**XX** Ethanol

- Prepare a rudimentary holder ('Vesselheim') using crumpled up aluminium foil ( and cradle the shell half into it, so that the section is facing up and is near-horizontal
- **Place the sample into the centre of the xyz stage**

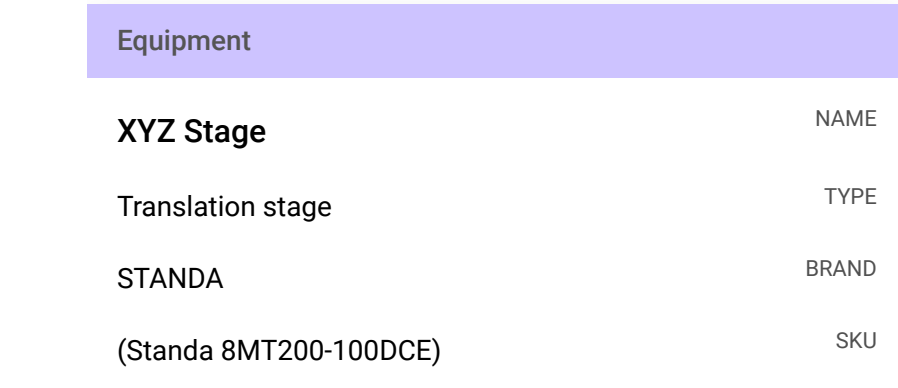

## Laser specifications

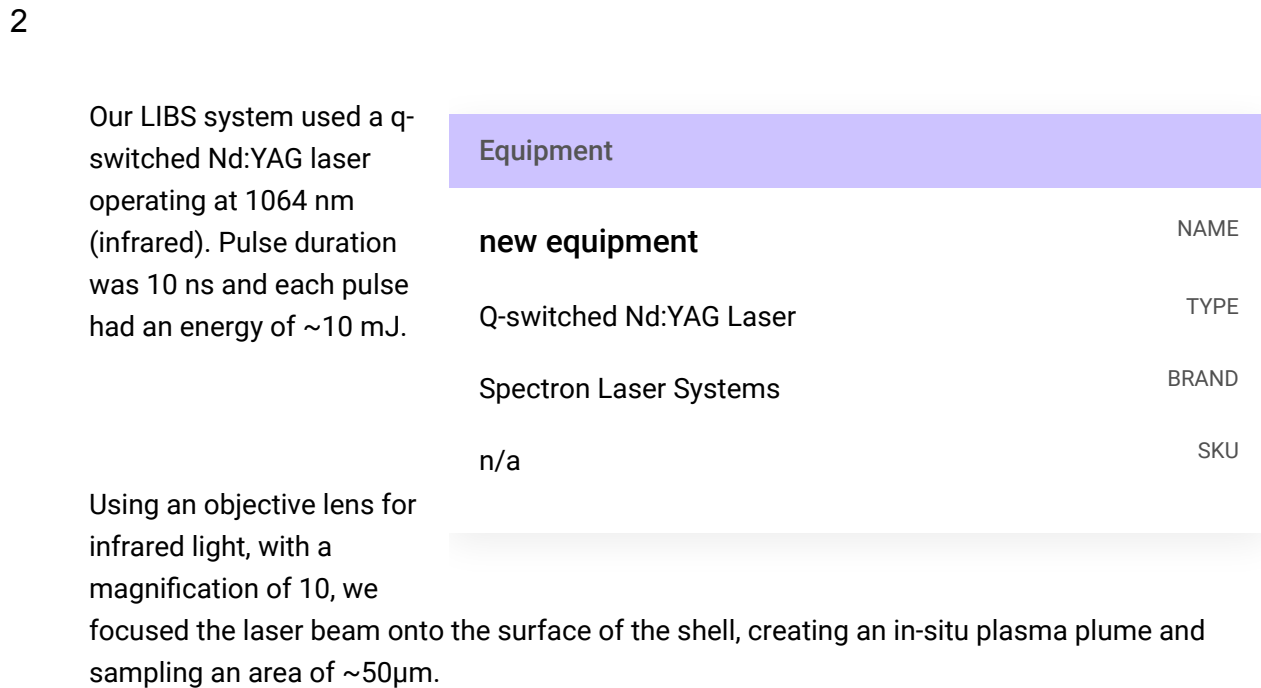

Following irradiation, the plasma plume emitted light which we collected using a quartz fibre, which guides the light into a spectrograph using a 600 l/nm grating.

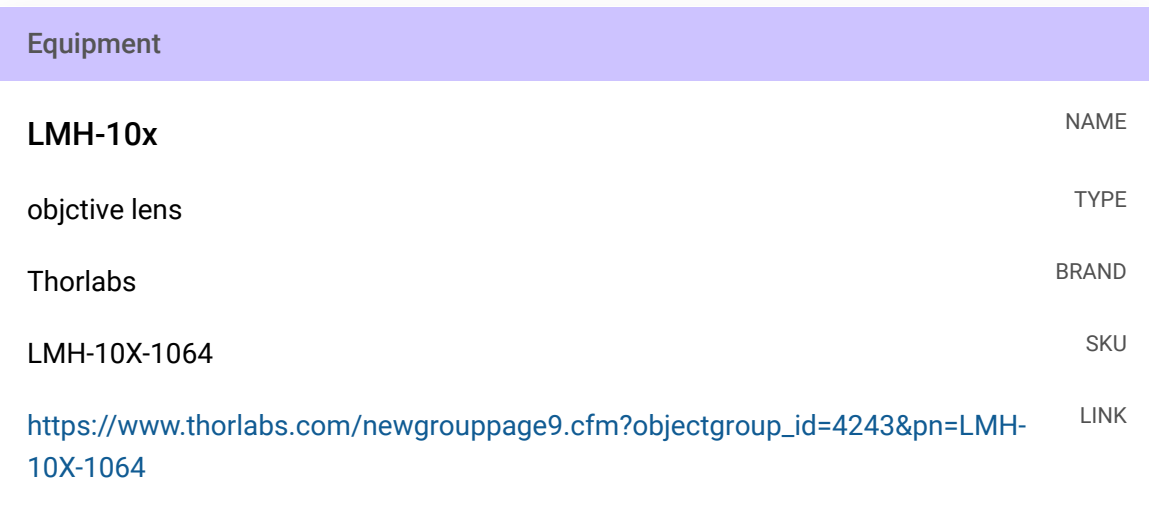

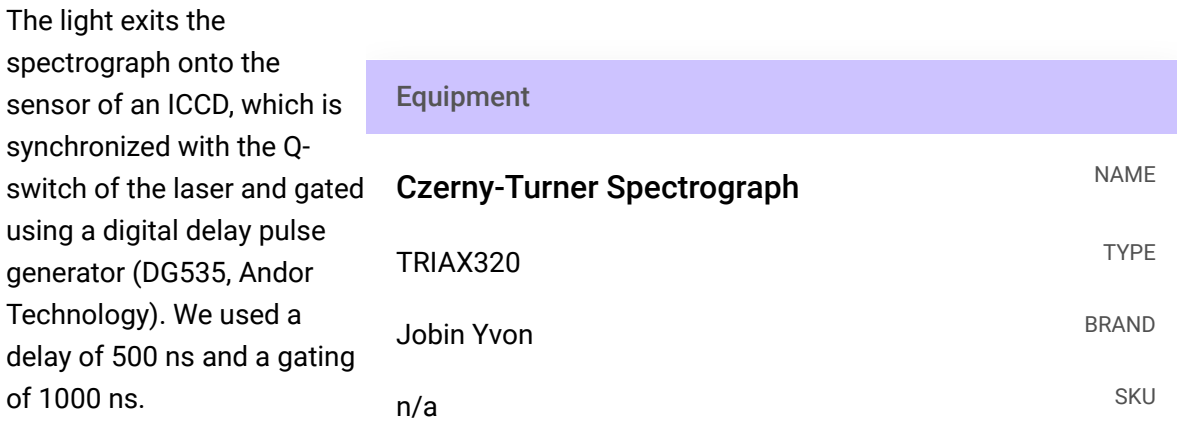

Using a customised setup in LabView, we measured the peaks of the spectrum measured by the ICCD using the peak at 279.553 nm for MgII and 315.887 nm for CaII. The resulting ratio was associated with the location of the xyz-stage and saved as a csv file.

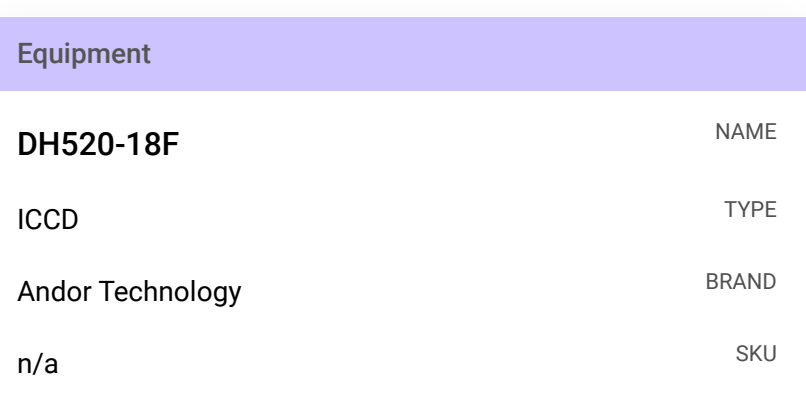

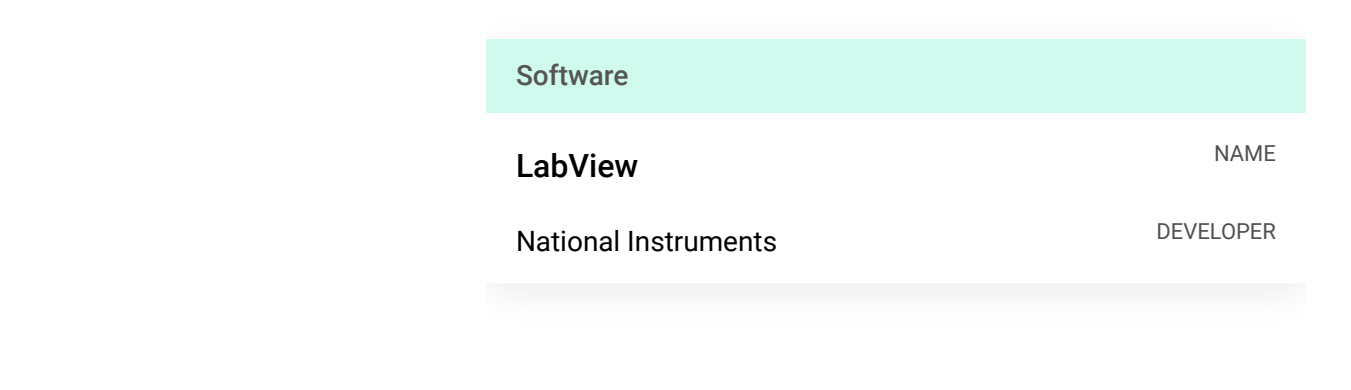

#### Data plotting

#### 3

The xy- values of the csv file were used to plot a point cloud in QGIS. Each point was then coloured by their respective Mg/Ca intensity ratio, resulting in an elemental map of the shell section.

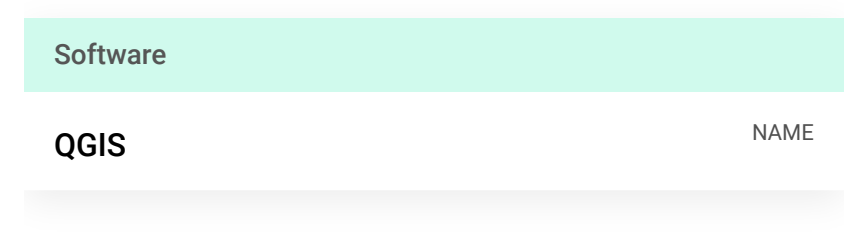